## <<AutoCAD 2008

 $<<$ AutoCAD 2008

- 13 ISBN 9787300110332
- 10 ISBN 7300110339

出版时间:2009-10

页数:313

字数:493000

extended by PDF and the PDF

http://www.tushu007.com

<<AutoCAD 2008

 $\mathsf{AutoCAD}$ 

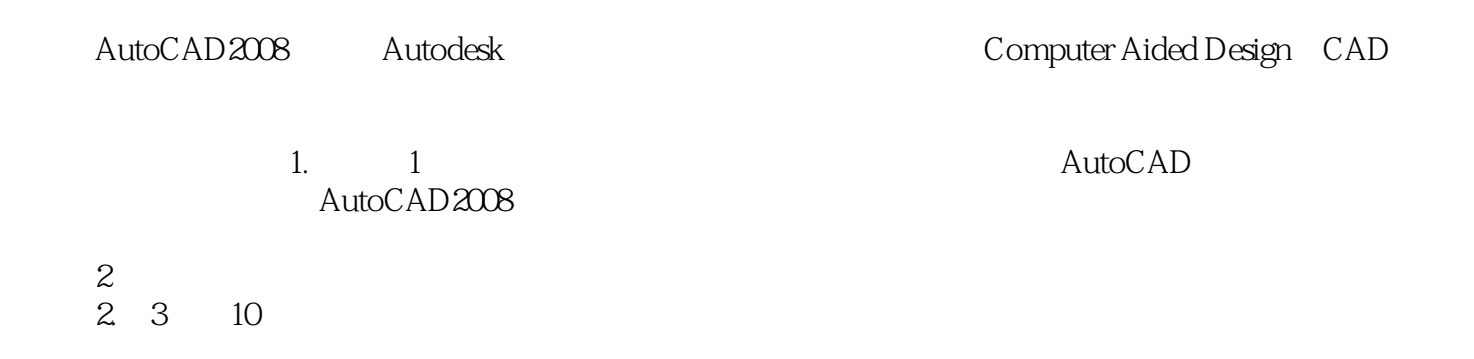

, tushu007.com

AutoCAD  $3\quad 11$  <<AutoCAD 2008

13 AutoCAD 2008

AutoCAD 2008 Autodesk (Computer Aided Design, CAD)

AutoCAD http://www.khp.com.cn

, tushu007.com

# <<AutoCAD 2008 >>

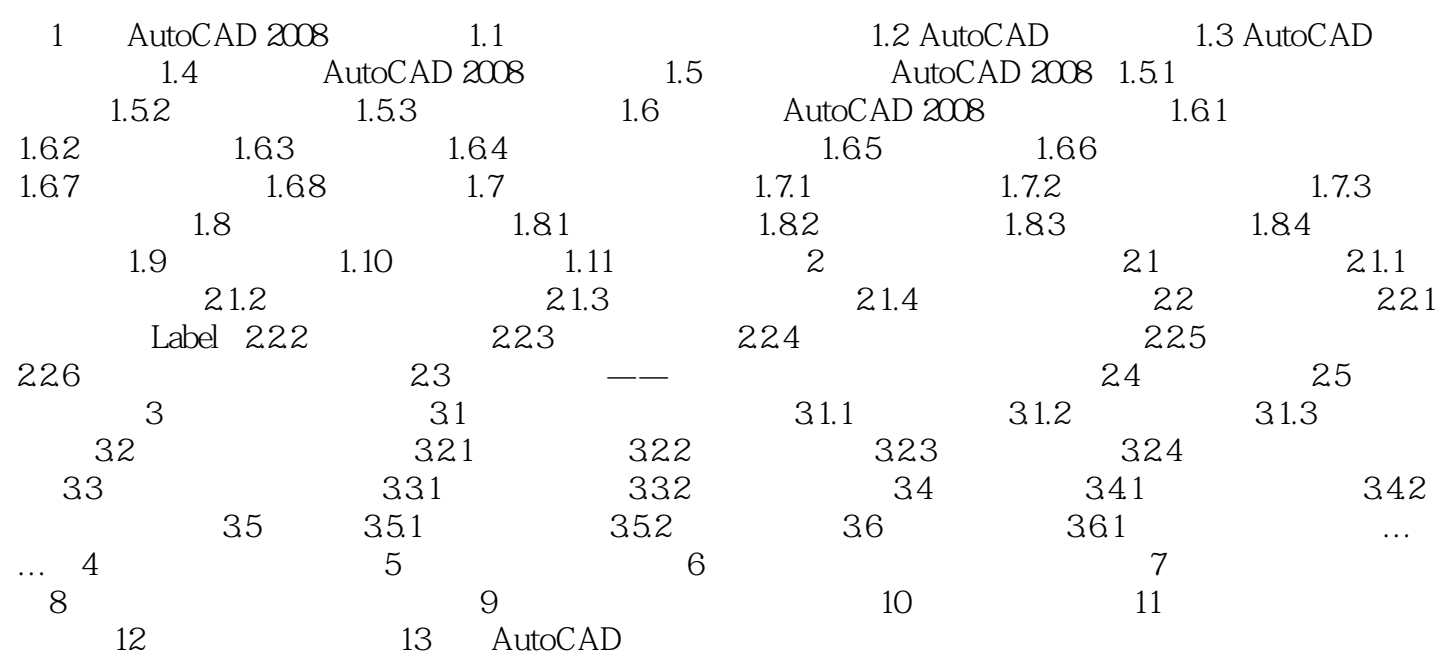

# <<AutoCAD 2008 >>

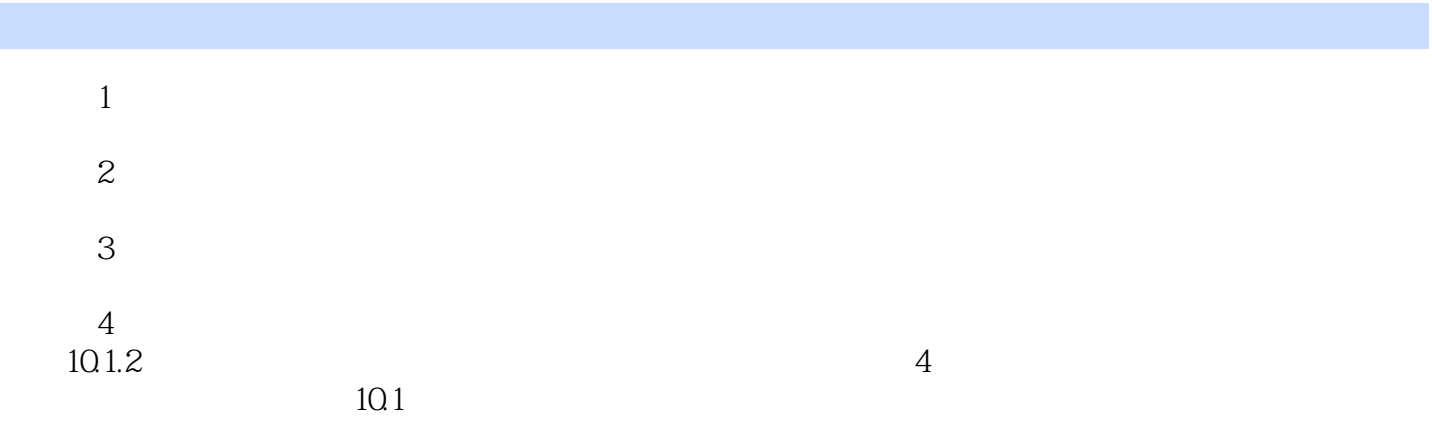

 $102$ 

 $103$ 

# <<AutoCAD 2008 >>

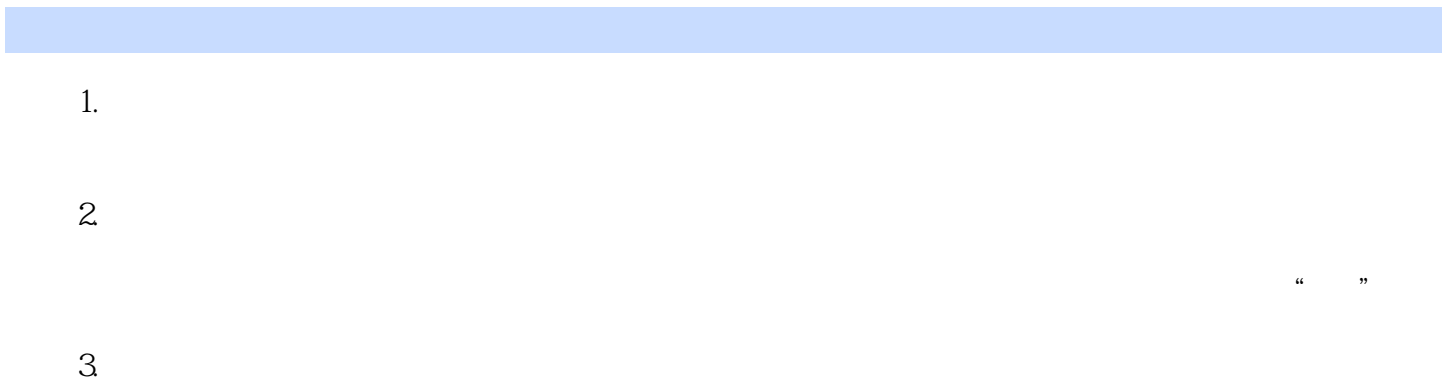

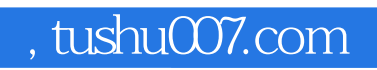

# <<AutoCAD 2008 >>

本站所提供下载的PDF图书仅提供预览和简介,请支持正版图书。

更多资源请访问:http://www.tushu007.com